## 申請入學第二階段複試繳費及梯次登錄說明

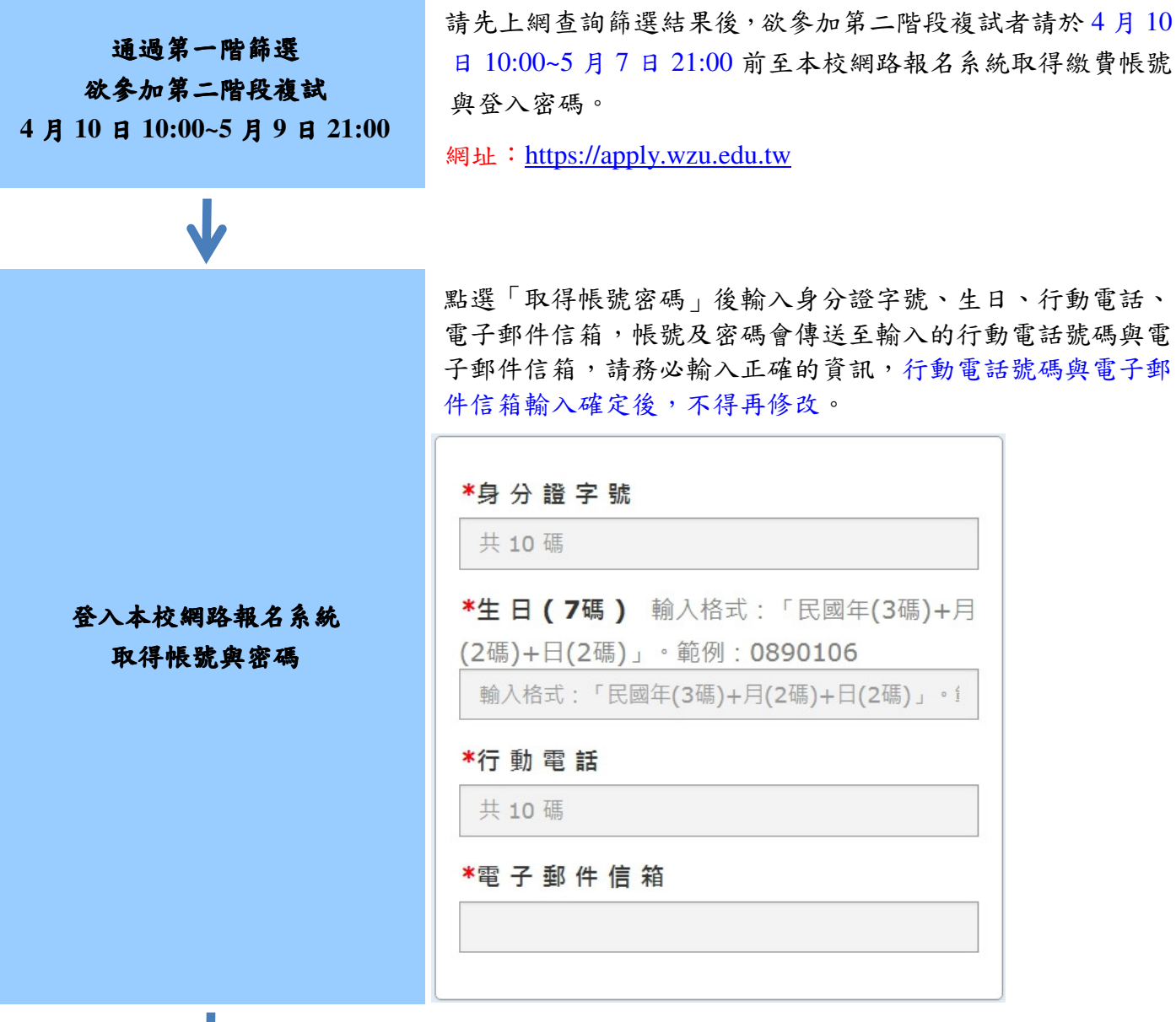

 $\mathbf{J}$ 

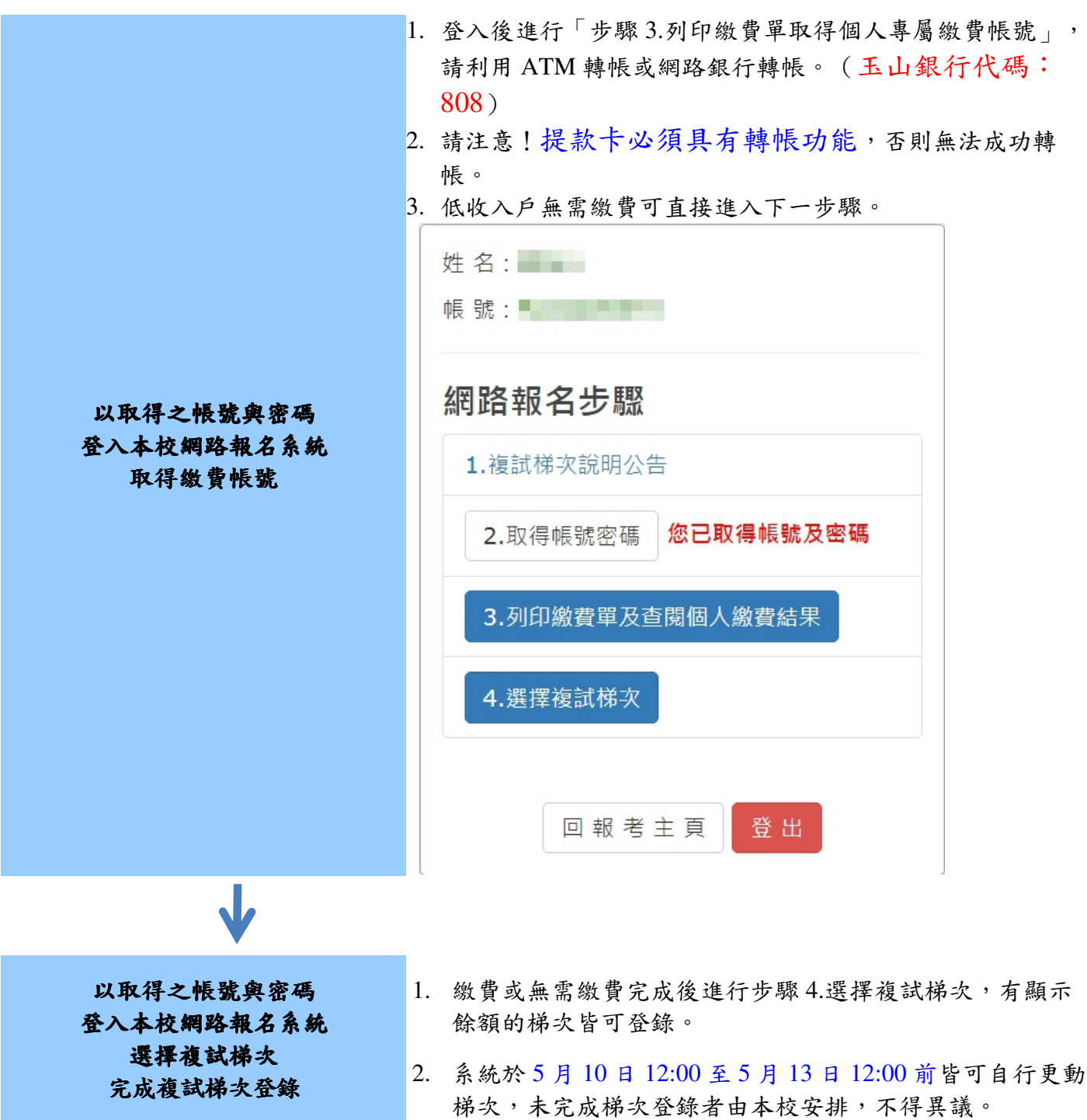

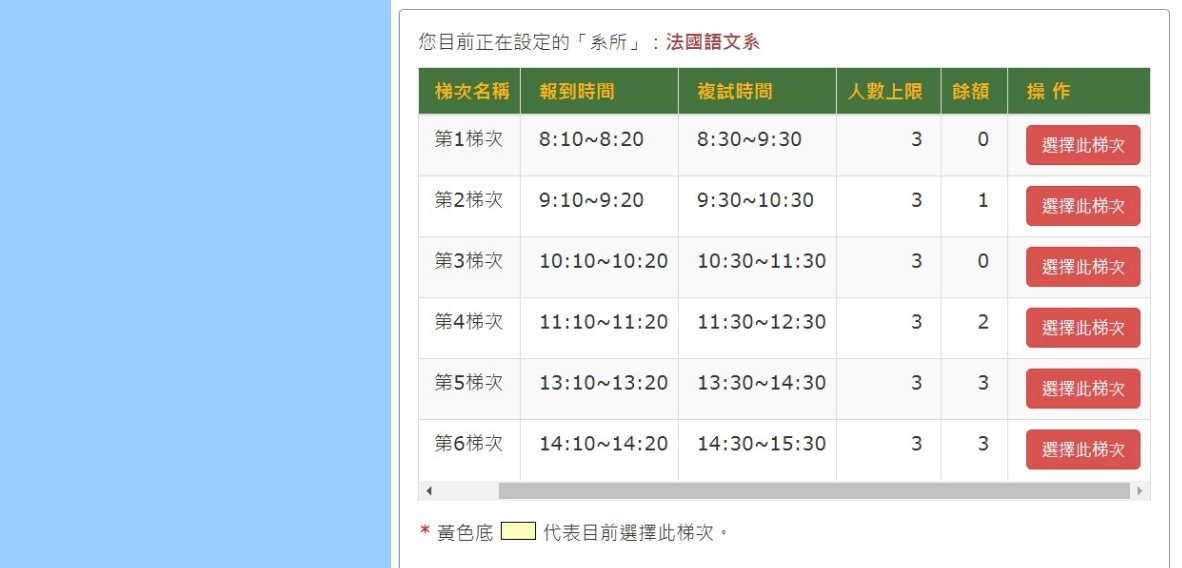

完成登錄梯次會在你所報名的系所列出梯次與時間,請依規定 時間於 113 年 5 月 18 日準時到校參加報到及複試。

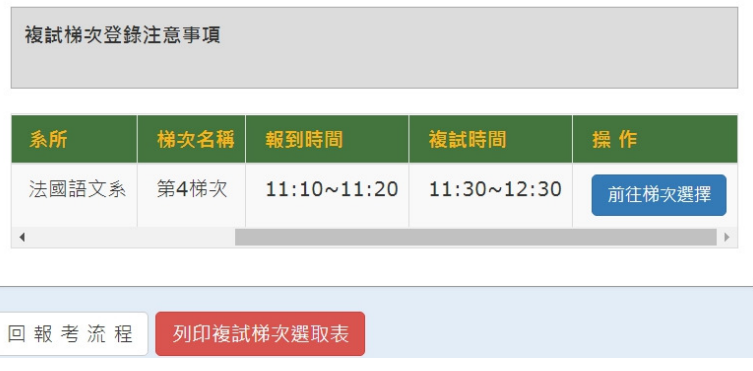

準時參加第二階段複試

 $\overline{\mathbf{V}}$